[Ground](https://sites.google.com/site/ea7ahg/antena/tipos-de-antenas/antenas-verticales/ground-plane) plane

Cable

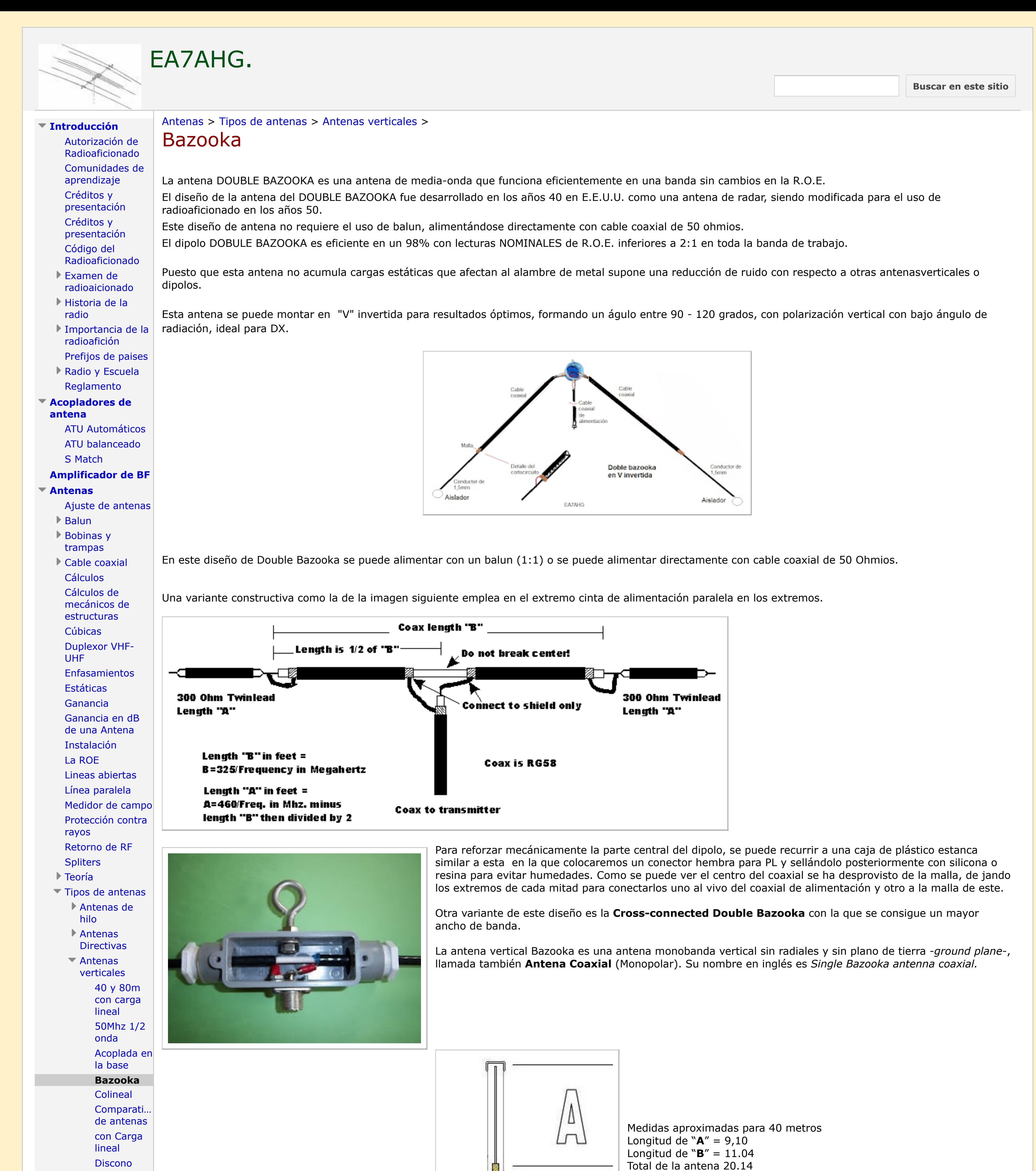

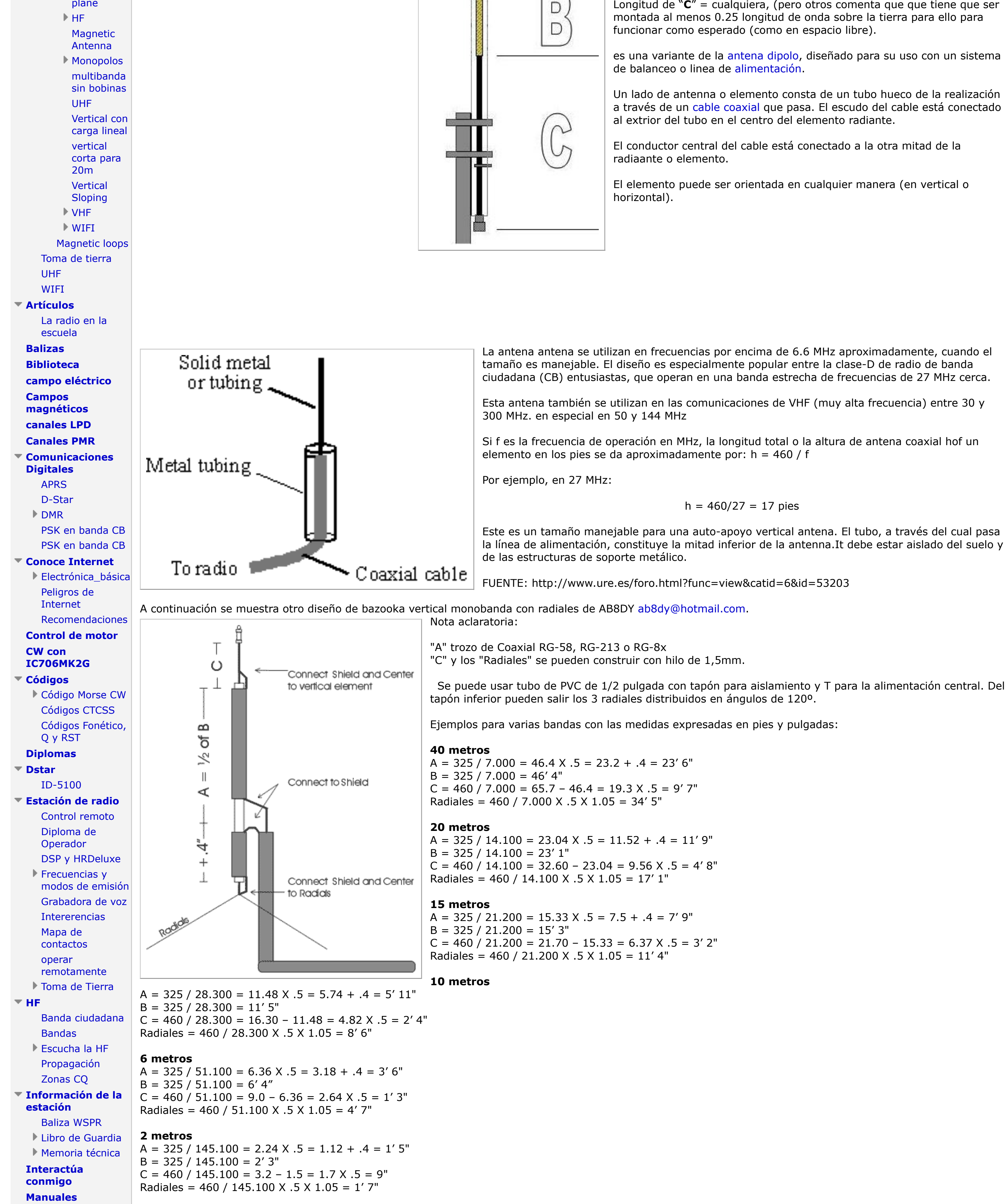

Longitud de "**C**" = cualquiera, (pero otros comenta que que tiene que ser

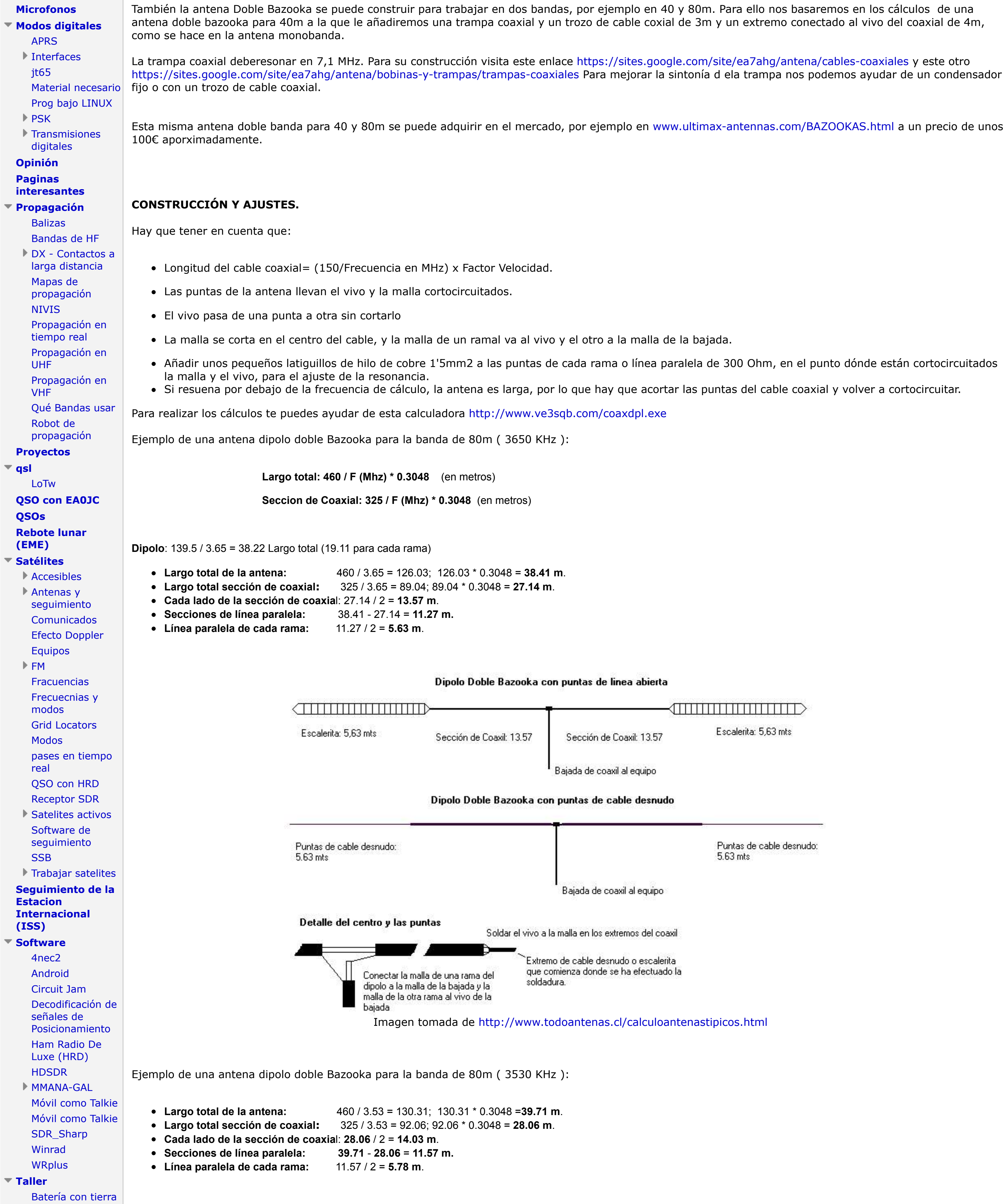

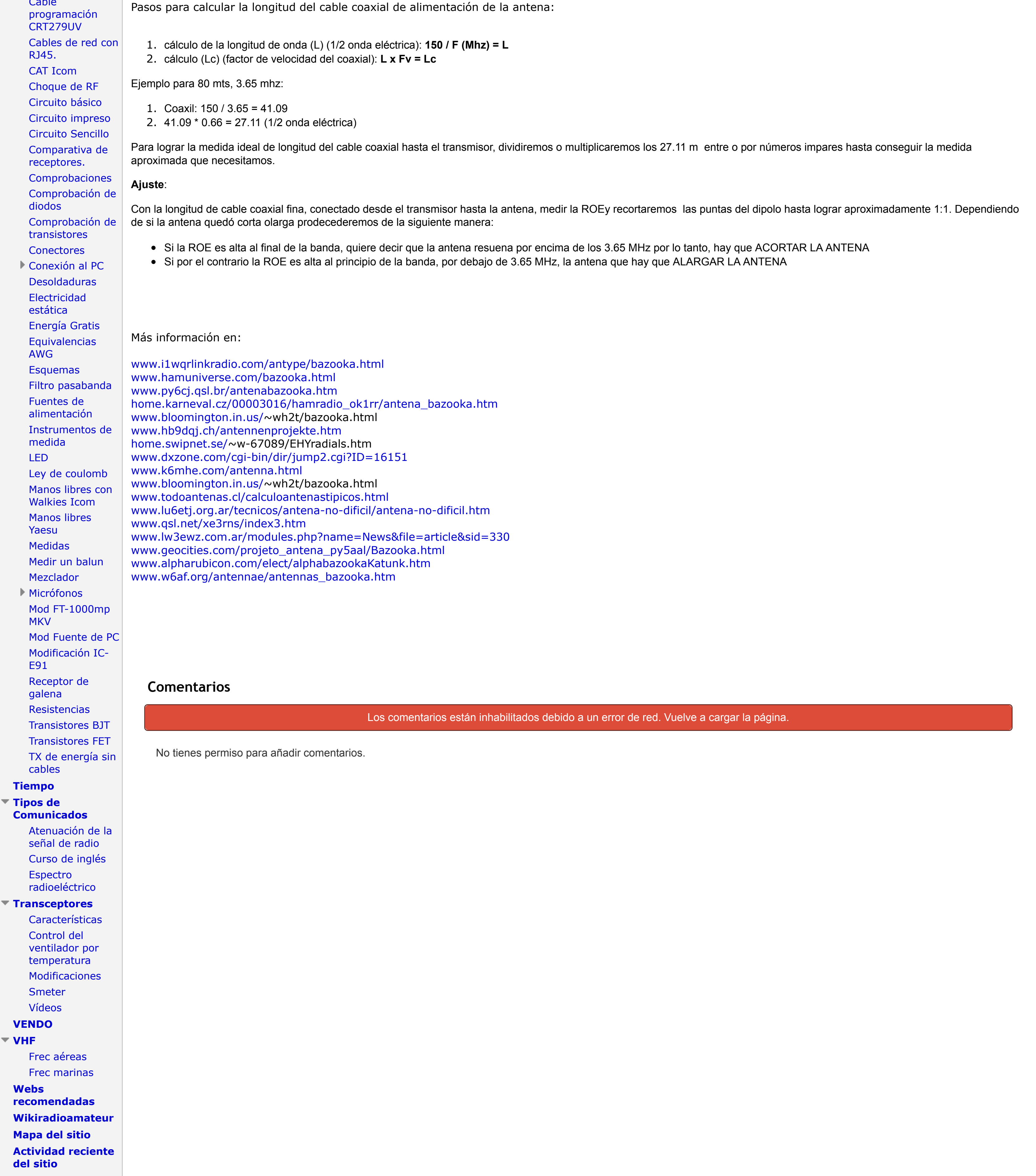